# **KOEFICIENT BETA A VZÁJEMNÝ VZTAH RŮZNÝCH VARIANT METODY DCF**

doc. Pavla Maříková

# **Obsah**

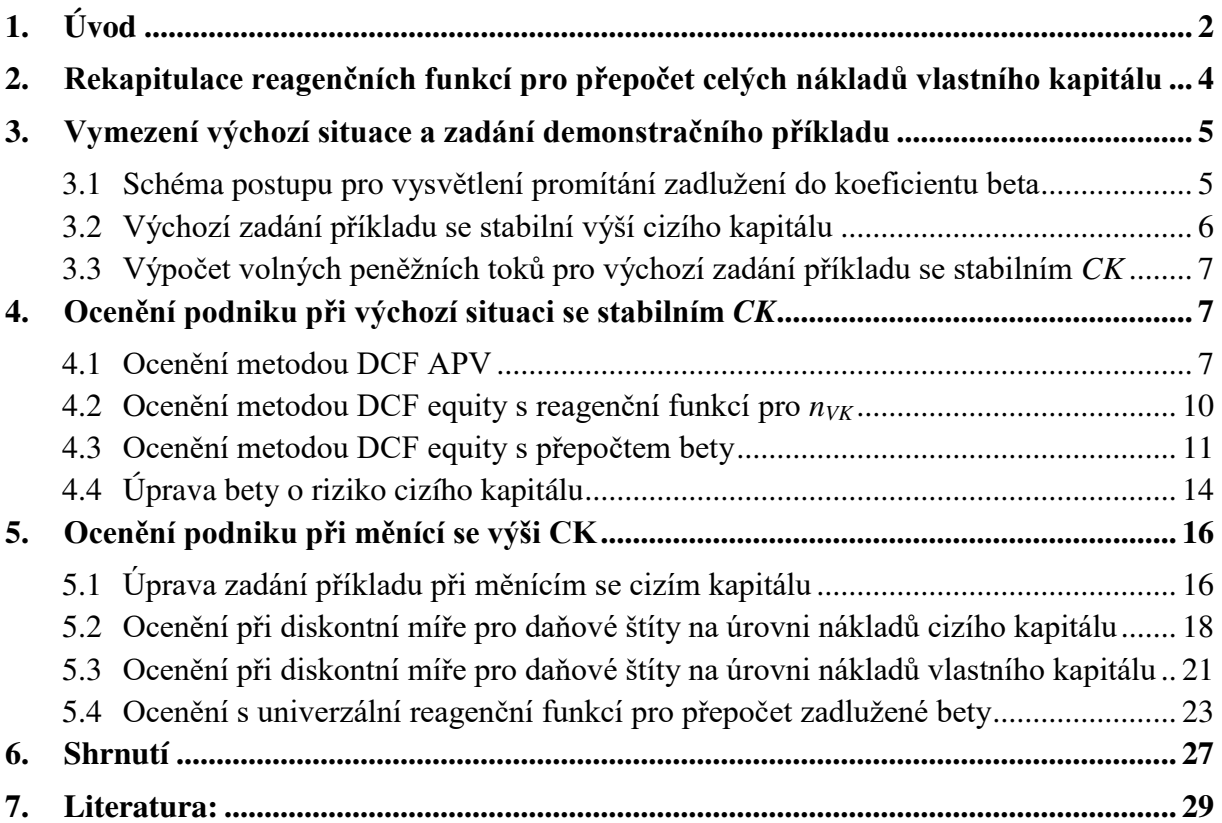

#### **2019**

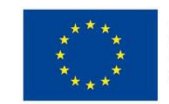

EVROPSKÁ UNIE Evronská olnie<br>Evropské strukturální a investiční fondy<br>Operační program Výzkum, vývoj a vzdělávání

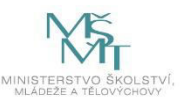

# <span id="page-1-0"></span>**1. Úvod**

Jak je vysvětleno v základní publikaci k oceňování podniku $^1$ , všechny varianty metody diskontovaných peněžních toků pro ocenění podniku, kterými je zejména metoda DCF entity, DCF equity a DCF APV, by při správném použití měly poskytovat shodné výsledné ocenění podniku. Samozřejmou podmínkou je, že výnosové ocenění všemi variantami bude založeno na shodném plánu podniku a všech dalších shodných předpokladech ohledně očekávaného budoucího vývoje oceňovaného podniku. Spolu s tím je ale potřeba dbát i na tyto další, často přehlížené **podmínky shody výsledků všech variant metody DCF**:

- a) V diskontní míře musí být použita stejná struktura kapitálu, jaká odpovídá výslednému výnosovému ocenění, tj. podílu hodnoty netto a úročeného cizího kapitálu na hodnotě brutto. Toto sladění vstupní a výstupní struktury se obvykle prování pomocí iteračního postupu. Vyladěnou kapitálovou strukturu je přitom potřeba v rámci diskontní míry použít:
	- jako váhy v průměrných vážených nákladech kapitálu u metody DCF entity,
	- ve výpočtu zadlužených nákladů vlastního kapitálu u metody DCF entity a DCF APV.
- b) Pro přepočet zadlužených nákladů vlastního kapitálu je potřeba použít vhodnou reagenční funkci, a to v závislosti na konkrétních předpokladech ohledně budoucího vývoje podniku a jeho rizika.

Bez dodržení těchto požadavků se jednak budou výsledky jednotlivých variant metody DCF rozcházet a jednak budou chybné a vnitřně nekonzistentní.

Pro samotný výpočet nákladů vlastního kapitálu dnes v teorii i praxi převažuje využití **modelu oceňování kapitálových aktiv (CAPM)**. Základní princip tohoto modelu je následující:

Náklady vlastního kapitálu = Bezriziková výnosnost + (Riziková prémie kap. trhu ∙ Beta)

U metody DCF entity i DCF equity je potřeba v diskontní míře použít náklady vlastního kapitálu odpovídající konkrétnímu zadlužení oceňovaného podniku. Je přitom dobré si uvědomit, že **kapitálovou strukturu je do zadlužených nákladů vlastního kapitálu možné promítnout dvěma alternativními postupy**:

- a) prostřednictvím reagenční funkce pro přepočet celých nákladů vlastního kapitálu podle úrovně zadlužení, tj.:
	- do modelu CAPM dosadíme nezadlužený koeficient beta, který lze například odvodit ze skupiny srovnatelných společností obchodovaných na kapitálovém trhu nebo alespoň jako průměrný koeficient beta za dané odvětví; v každém případě jde o obvyklý vstupní údaj, se kterým oceňovatel běžně pracuje,

 $\overline{a}$ 1 Mařík, M. a kol.: Metody oceňování podniku pro pokročilé – hlubší pohled na vybrané problémy, 2018, kap. 5 Vzájemná shoda variant metody DCF

- tuto nezadluženou betu dosadíme do rovnice modelu CAPM a získáme nezadlužené náklady vlastního kapitálu,
- nezadlužené náklady vlastního kapitálu dosadíme do vhodně zvolené reagenční funkce a výsledkem budou zadlužené náklady vlastního kapitálu odpovídající zadlužení oceňovaného podniku; tyto zadlužené náklady vlastního kapitálu pak použijeme v diskontní míře;
- b) prostřednictvím reagenční funkce pro přepočet koeficientu beta podle úrovně zadlužení, tj.:
	- vstupem bude stejný nezadlužený koeficient beta jako v předchozím případě,
	- tento nezadlužený koeficient beta dosadíme do vhodně zvolené reagenční funkce pro betu a získáme betu zadluženou,
	- do modelu CAPM pak dosadíme betu již zadluženou a přímo získáme zadlužené náklady vlastního kapitálu.

V obou případech je zároveň nutné v reagenční funkci, ať už pro náklady vlastního kapitálu, nebo pro betu, sladit kapitálovou strukturu pomocí iterací se strukturu plynoucí z výsledného ocenění metodou DCF.

Pro větší názornost uvedeme jako východisko dalších úvah obě verze rovnice modelu oceňování kapitálových aktiv. Je potřeba si uvědomit, že náklady vlastního kapitálu plynoucí z této rovnice budou takové, jaké beta je do rovnice vloženo. Použijeme-li beta nezadlužené, budou výsledkem nezadlužené náklady vlastního kapitálu, použijeme-li beta zadlužené, budou výsledkem zadlužené náklady vlastního kapitálu:

$$
n_{V_K(n)} = r_f + (RP) \cdot \beta_n \tag{1}
$$

$$
n_{V_{K(z)}} = r_f + (RP) \cdot \beta_z \tag{2}
$$

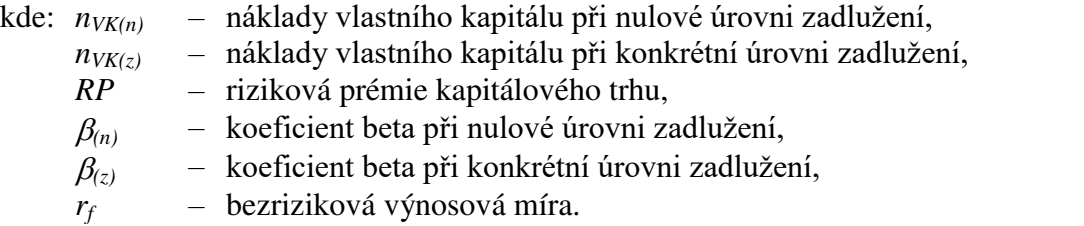

V publikaci Metody oceňování podniku pro pokročilé je pro tyto účely poměrně podrobně rozpracován systém reagenčních funkcí pro přepočet celých nákladů vlastního kapitálu, tj. pro postup vycházející z rovnice (1). Studenti, oceňovatelé v praxi i zahraniční literatura a zahraniční oceňovací standardy však často používají přepočet koeficientu beta podle výše zadlužení. Zde se ovšem nevědomky chybuje, proto v následujících kapitolách **ukážeme, v čem spočívají obvyklé chyby při práci se zadluženým koeficientem beta, a vysvětlíme systém vhodných reagenčních funkcí pro přepočet zadlužené bety**.

# <span id="page-3-0"></span>**2. Rekapitulace reagenčních funkcí pro přepočet celých nákladů vlastního kapitálu**

Pro větší názornost nejprve zrekapitulujeme reagenční funkce pro přepočet celých nákladů vlastního kapitálu. Východiskem těchto funkcí je model sestavený Millerem a Modiglianim, přičemž pro praktické použití má smysl uvažovat až o jeho verzi upravené o vliv daně z podnikových příjmů.<sup>2</sup> Tato níže uvedená rovnice (3) je v praxi i literatuře poměrně rozšířená, ale je vázána na řadu v reálné praxi obtížně dosažitelných podmínek. Proto byly v odborné literatuře postupně odvozeny další reagenční funkce, které jsou sice méně známé, ale pro praktické použití jsou mnohem vhodnější. $3<sup>3</sup>$ 

Dále uvedeme přehled nejdůležitějších reagenčních funkcí spolu s podmínkami, při kterých tyto funkce poskytují metodicky správný výsledek výnosového ocenění, a tím i výsledek, který bude shodný při použití kterékoli varianty metody DCF (samozřejmě pokud současně bude kapitálová struktura vyladěna pomocí iterací). Tyto podmínky přitom spočívají v nastavení konkrétních předpokladů jednak ohledně výše úročeného cizího kapitálu a tím i úrokového daňového štítu, jednak ohledně diskontní míry, kterou mají být tyto úrokové daňové štíty diskontovány.

Výše *CK*: stabilní, diskontní míra pro daňové štíty = *nCK*

$$
n_{VK(z)t} = n_{VK(n)} + (n_{VK(n)} - n_{CKt}) \cdot \frac{CK_{t-1}}{VK_{t-1}} \cdot (1 - d)
$$
\n(3)

Výše *CK*: proměnlivá, diskontní míra pro daňové štíty = *nCK*

$$
n_{VK(z)t} = n_{VK(n)} + (n_{VK(n)} - n_{CKt}) \cdot \frac{CK_{t-1} - DS_{t-1}}{VK_{t-1}}
$$
\n(4)

Výše *CK*: proměnlivá, diskontní míra pro daňové štíty = *nVK*

$$
n_{VK(z)t} = n_{VK(n)} + (n_{VK(n)} - n_{CK_t}) \cdot \frac{CK_{t-1}}{VK_{t-1}}
$$
\n(5)

Výše *CK*: proměnlivá, diskontní míra pro daňové štíty = libovolná mezi *nCK* a *nVK*

$$
n_{VK(z)t} = n_{VK(n)} + (n_{VK(n)} - n_{CK_i}) \cdot \frac{CK_{t-1}}{VK_{t-1}} - \frac{DS_{t-1} \cdot (n_{vk(n)} - n_{DSt})}{VK_{t-1}}
$$
(6)

kde: *nVK(n)* – náklady vlastního kapitálu při nulové úrovni zadlužení,

*nVK(z)t* – náklady vlastního kapitálu při konkrétní úrovni zadlužení v roce *t*,

*nCKt* – náklady cizího kapitálu v roce *t*,

 $\overline{a}$ 

- *nDSt*  diskontní míra pro úrokové daňové štíty v roce *t* v libovolné úrovni,
- *CKt-1*  úročený cizí kapitál k počátku roku *t,*
- *VKt-1* vlastní kapitál k počátku roku *t* (po vyladění kapitálové struktury, tj. výnosová hodnota netto podniku),

*DSt-1* – současná hodnota budoucí řady úrok. daňových štítů k počátku roku *t*.

<sup>2</sup> Modigliani, F. – Miller, Merton H.: Corporate Income Taxes and the Cost of Capital: A Correction *.* The American Economic Review, Vol. 53, No. 3. (Jun., 1963), s. 433-443

<sup>3</sup> Podrobněji viz Mařík, M. a kol.: Metody oceňování podniku pro pokročilé, 2018, kap. 3 a 5

# <span id="page-4-0"></span>**3. Vymezení výchozí situace a zadání demonstračního příkladu**

### <span id="page-4-1"></span>**3.1 Schéma postupu pro vysvětlení promítání zadlužení do koeficientu beta**

Problematiku přepočtu koeficientu beta a její vliv na shodu výsledků variant metody DCF budeme vysvětlovat postupně, krok po kroku. Pro větší názornost budeme porovnání demonstrovat na jednoduchém číselném příkladu.

**Budeme přitom postupovat tak**, že podle jednoduchého zadání vypočítáme **nejprve ocenění podniku metodou DCF APV**. Tato metoda totiž umožňuje ocenit samostatně dvě složky hodnoty podniku:

- hodnotu nezadlužené firmy, která vůbec nebude ovlivněna kalkulovanou úrovní zadlužení, ani souvisejícími dopady, jako jsou například platby úroků atd.,
- hodnotu daňového štítu v této složce se bude promítat námi sledovaná úroveň zadlužení a s tím souvisejících placených úroků a daňových úspor z úroků. Hodnota daňových úspor je ale v metodě DCF APV počítána velmi transparentním způsobem. Z výpočtu je zcela přesně vidět, s jakými konkrétními plánovanými úroky a z nich plynoucími daňovými úsporami se počítá, jakou diskontní mírou jsou tyto úspory diskontovány. Každá jednotlivá vstupní veličina v každém budoucím roce časové řady je tak ve výpočtu zcela jasně vidět a není schována v žádné "černé skříňce" tvořené nějakou složitou matematickou funkcí.

Zároveň je známo, že metoda DCF APV není zatížena tzv. cyklickým problémem a k jejímu metodicky správnému výsledku proto není nutné používat iterační postup. Ocenění metodou DCF APV nám tak poskytne výborné srovnávací měřítko a zároveň již samo o sobě bude svým transparentním výpočtem tvořit určitou analýzu situace a nastavených předpokladů.

**Jako druhý krok oceníme stejný podnik metodou DCF equity, a to s pomocí reagenční funkce pro přepočet celých nákladů vlastního kapitálu**. Ověříme přitom, zda daná funkce odpovídá předpokladům případu, a zda tedy poskytne stejný výsledek jako metoda DCF APV.

**Jako třetí krok pak uděláme ocenění metodou DCF equity, ale s promítnutím zadlužení do zadlužené bety**. Získané výsledky porovnáme, rozebereme příčiny rozdílů a vysvětlíme, jak je potřeba postupovat, když budeme chtít získat metodicky správný výsledek i prostřednictvím zadluženého koeficientu beta.

Číselný příklad může zároveň sloužit jako další možnost k procvičení oceňovacích výpočtů a práce s reagenčními funkcemi pro přepočet celých nákladů vlastního kapitálu, které jsou uvedeny v publikaci Metody oceňování podniku pro pokročilé. Část vysvětlující promítání kapitálové struktury do koeficientu beta pak bude látku z této publikace rozšiřovat.

### <span id="page-5-0"></span>**3.2 Výchozí zadání příkladu se stabilní výší cizího kapitálu**

 Jak jsme uvedli, abychom mohli lépe demonstrovat některé myšlenky, budeme analýzy provádět na jednoduchém číselném příkladu.<sup>4</sup> Základním předpokladem přitom bude stabilní výše úročeného cizího kapitálu po celé období. To znamená, že úročený cizí kapitál bude ve finančním plánu v období první fáze obnovován ve stále stejné výši a že se nebude měnit ani druhé fázi. Ve druhé fázi tedy musí být předpokládán nulový růst. Nyní vymezíme další předpoklady a proměnné pro náš příklad.

Předpoklady pro náklady vlastního kapitálu:

- **•** Bezriziková výnosová míra  $r_f = 3\%$
- Průměrná riziková prémie kapitálového trhu *RP* = 7 %
- Koeficient beta při nulovém zadlužení  $\beta_n = 1$

Z těchto předpokladů můžeme dopočítat náklady vlastního kapitálu při nulovém zadlužení (*nVK(n))* pomocí obvyklého modelu oceňování kapitálových aktiv (viz rovnice 1):

 $n_{VK(n)} = r_f + RP \cdot \beta_n$  $n_{VK(n)} = 0.03 + 0.07 \cdot 1 = 0.1 = 10\%$ 

Další předpoklady pro finanční plán:

- Korigovaný provozní výsledek hospodaření (*KPVH*) před daní bude v prvním budoucím roce 70 mil. Kč, první fáze bude mít délku 4 roky a *KPVH* v první fázi poroste tempem 10 % vždy oproti předchozímu roku. Rok 5 je pak prvním rokem druhé fáze.
- $\bullet$  Sazba daně z příjmů  $d = 20\%$ .

 $\overline{a}$ 

- Tempo růstu ve druhé fázi *g* = 0 %. Od roku 5 tak zároveň budou investice do provozně nutného investovaného kapitálu pouze ve výši odpisů, tj. investice netto budou nulové.
- Plán provozně nutného investovaného kapitálu a očekávaných nákladů cizího kapitálu (*nCK*) je uveden v tabulce 1.
- Daňový štít plynoucí z nákladových úroků bude zatížen stejným rizikem jako cizí kapitál. Diskontní míra pro úrokový daňový štít proto bude na úrovni *nCK*.

<sup>4</sup> Srov. též Mařík, M. – Maříková, P.: Reagenční funkce a koeficient beta při kalkulaci diskontní míry – 1. část (stabilní úroveň cizího kapitálu), Oceňování č. 3/2018

| Rok plánu                                                                               |        |        |        |        |        |
|-----------------------------------------------------------------------------------------|--------|--------|--------|--------|--------|
| Vlastní kapitál VK (účetní) k 1.1.                                                      | 180,00 | 200,00 | 220,00 | 230,00 | 250,00 |
| Uročený cizí kapitál $CKk$ 1.1.                                                         | 170,00 | 170,00 | 170,00 | 170,00 | 170,00 |
| Provozně nutný investovaný kapitál<br>$\boldsymbol{K}$ <b>k</b> 1.1. (v účetní hodnotě) | 350,00 | 370,00 | 390,00 | 400,00 | 420,00 |
| Náklady cizího kapitálu $n_{CK}$                                                        | $3\%$  | $3\%$  | $4\%$  | $5\%$  | $6\%$  |

**Tab. 1. Provozně nutný investovaný kapitál s proměnlivým** *CK* **(mil. Kč)**

Zdroj: vlastní konstrukce

### <span id="page-6-0"></span>**3.3 Výpočet volných peněžních toků pro výchozí zadání příkladu se stabilním** *CK*

Na základě výše uvedeného zadání je možné dopočítat volné peněžní toky. Abychom mohli vztahy pro náklady vlastního kapitálu zkoumat a demonstrovat na metodě DCF equity a zároveň provádět kontrolní srovnání s metodou DCF APV, vypočítáme jak volné peněžní toky do firmy (*FCFF*), tak volné peněžní toky do equity (*FCFE*).

**Tab. 2. Výpočet volných peněžních toků (mil. Kč, stabilní** *CK***)** 

| Rok plánu                                                         |          | $\overline{2}$ | 3        |          | 5 <sup>5</sup> |
|-------------------------------------------------------------------|----------|----------------|----------|----------|----------------|
| Korigovaný provozní výsledek<br>hospodaření před daní             | 70,00    | 77,00          | 84,70    | 93,17    | 93,17          |
| Korigovaný provozní výsledek<br>hospodaření po dani (KPVH)        | 56,00    | 61,60          | 67,76    | 74,54    | 74,54          |
| Investice netto $(I_n = \Delta K)$                                | $-20,00$ | $-20,00$       | $-10,00$ | $-20,00$ | 0,00           |
| $FCFF = KPVH - I_n$                                               | 36,00    | 41,60          | 57,76    | 54,54    | 74,54          |
| Změna CK                                                          | 0,00     | 0,00           | 0,00     | 0,00     | 0,00           |
| Úroky po dani = $CK_{t-1} \cdot n_{CKt} \cdot (1-d)$              | $-4,08$  | $-4,08$        | $-5,44$  | $-6,80$  | $-8,16$        |
| $\overline{FCFE} = \overline{FCFF}$ – úroky po dani + $\Delta CK$ | 31,92    | 37,52          | 52,32    | 47,74    | 66,38          |

Zdroj: vlastní výpočty

# <span id="page-6-1"></span>**4. Ocenění podniku při výchozí situaci se stabilním** *CK*

# <span id="page-6-2"></span>**4.1 Ocenění metodou DCF APV**

Nyní provedeme ocenění našeho modelového podniku nejprve metodou DCF APV, která, jak bylo uvedeno v úvodu, umožňuje ocenění provést zcela transparentním způsobem, kdy je v každém kroku zcela zřejmé, co a za jakých konkrétních předpokladů počítáme.

Připomeňme, že při použití metody DCF APV získáme nejprve hodnotu podniku brutto, a to jako součet hodnoty nezadlužené firmy a hodnoty daňového štítu. Po odečtení úročeného cizího kapitálu získáme hodnotu netto podniku, tj. výnosové ocenění vlastního kapitálu.

V následných analýzách budeme potřebovat mít k dispozici ocenění podniku nejen k základnímu datu ocenění, tj. k 1. 1. roku 1 (tj. k okamžiku 0), ale i k počátku každého roku první fáze. Proto použijeme rekurzivní postup, kdy hodnotu podniku začínáme počítat od

zadu k počátku prvního roku druhé fáze a dále postupujeme zpět směrem k datu ocenění. V případě metody DCF APV použijeme tento postup jako pro ocenění nezadlužené firmy, tak pro výpočet hodnoty daňového štítu.

Hodnota nezadlužené firmy k počátku druhé fáze bude:

$$
Hb_{(nezad)} = \frac{FCFF_{T+1}}{n_{VK(n)} - g}
$$
\n<sup>(7)</sup>

kde *Hb(nezadl)T* – hodnota nezadlužené firmy ke konci roku *T*, tj. k počátku roku *T*+1, *T* – počet let první fáze  $n_{VK(n)}$  – nezadlužené náklady vlastního kapitálu,  $FCFF_{T+1}$  – volné cash flow do firmy v prvním roce druhé fáze, *g* – tempo růstu ve druhé fázi.

V našem případě bude výpočet následující (výpočet vychází z nezaokrouhlených čísel):

$$
Hb_{(nezadl)^4} = \frac{FCFF_5}{n_{VK(n)} - g} = \frac{74,54}{0,1 - 0} = 745,36
$$

Dále pokračujeme výpočtem hodnoty postupně pro jednotlivé roky první fáze (*t*) s tím, že vždy počítáme hodnotu podniku k počátku daného roku a k výpočtu využijeme hodnotu podniku ke konci roku, kterou v tu chvíli již známe:

$$
Hb_{(nezad)t-1} = \frac{FCFF_t + Hb_{(nezad)t}}{1 + n_{VK(n)}}
$$
\n(8)

V našem případě tak bude dalším krokem výpočet hodnoty nezadlužené firmy k počátku roku 4:

$$
Hb_{(nezadl)3} = \frac{FCFF_4 + Hb_{(nezadl)4}}{1 + n_{VK(n)}} = \frac{54,54 + 745,36}{1 + 0,1} = 727,18
$$

Stejným způsobem pak postupujeme dále až k datu ocenění, kdy dopočítáme *Hb(nezadl)*<sup>0</sup>.

Zcela analogicky použijeme rekurzivní výpočet i pro úrokové daňové štíty.

Pro první rok druhé fáze bude výpočet vypadat takto:

$$
DS_T = \frac{ro\breve{c}ni\ d\breve{a}n\breve{b}v\breve{y}\ \breve{t}it_{T+1}}{n_{DS(T+1)} - g} = \frac{CK_T \cdot n_{CK(T+1)} \cdot d}{n_{DS(T+1)} - g} \tag{9}
$$

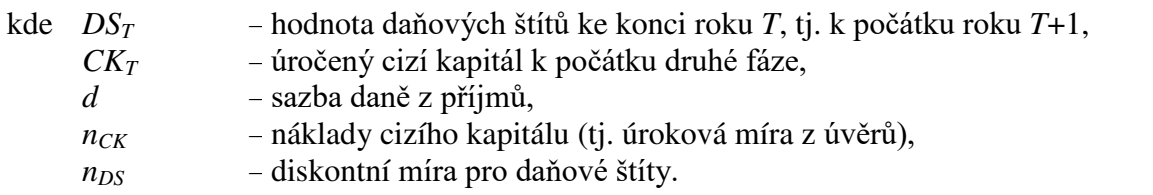

V našem případě zatím předpokládáme nulové tempo růstu ve druhé fázi a diskontní míru pro daňové štíty na úrovni nákladů cizího kapitálu:

$$
DS_4 = \frac{170 \cdot 0.06 \cdot 0.2}{0.06 - 0} = \frac{2.04}{0.06} = 34
$$

Pro jednotlivé roky první fáze (*t*) bude mít vzorec tuto podobu:

$$
DS_{t-1} = \frac{Ro\breve{c}ni\ da\breve{n}ov\breve{y}\ \breve{t}it_t + DS_t}{1 + n_{DS(t)}}
$$
\n
$$
(10)
$$

V našem případě pro rok 4 je výpočet následující:

$$
DS_3 = \frac{Ro\breve{c}ni\ da\breve{n}ov\breve{y}\ \breve{t}it_4 + DS_4}{1 + n_{CK(4)}} = \frac{170 \cdot 0.05 \cdot 0.2 + 34}{1 + 0.05} = \frac{1.7 + 34}{1.05} = 34
$$

Je zajímavé si všimnout, že v tomto **základním případě, kdy je výše úročeného cizího kapitálu po celou budoucnost stabilní a zároveň předpokládáme diskontní míru pro daňové štíty právě na úrovni nákladů cizího kapitálu, bude současná hodnota budoucí řady daňových štítů vycházet vždy stejná** (nyní 34 mil. Kč) dokonce i při proměnlivé výši nákladů cizího kapitálu v jednotlivých letech.<sup>5</sup> Zároveň je možné tuto hodnotu rovnou vypočítat také zkráceným vzorcem:

$$
DS = CK \cdot d = 170 \cdot 0, 2 = 34
$$
 mil. Kč

Pozor ovšem, že *DS* by přestalo být v čase stabilní, pokud by se měnila daňová sazba.

*Zdroj: autor*

Kompletní ocenění metodou DCF APV shrnuje tabulka 3.

### **Tab. 3. Ocenění metodou DCF APV (mil. Kč, stabilní** *CK***)**

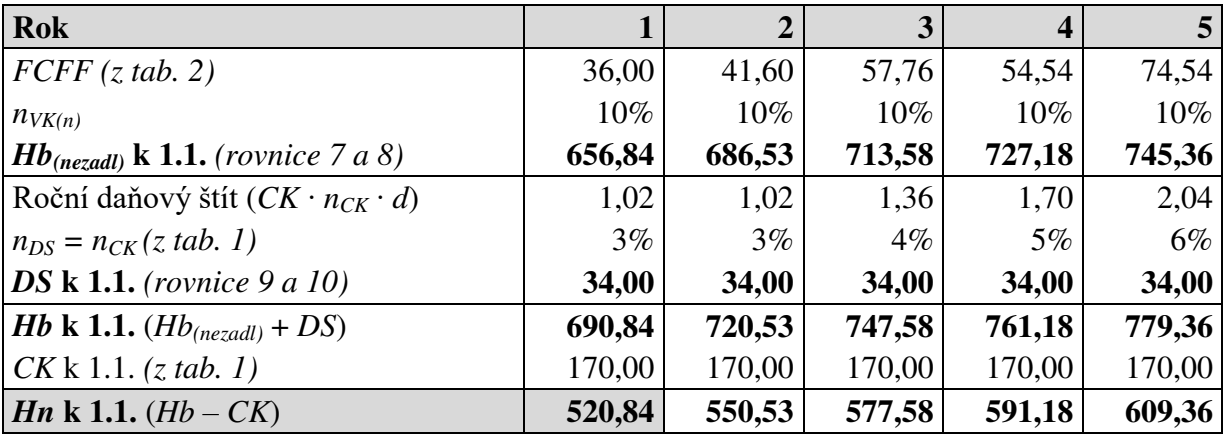

Zdroj: vlastní výpočty

Hodnota podniku pro vlastníky k počátku roku 1 tak činí za uvedených jednoduchých předpokladů **520,84 mil. Kč**.

 $\overline{a}$ 5 Viz Mařík, M. – Maříková, P.: Reagenční funkce a koeficient beta při kalkulaci diskontní míry – 1. část (stabilní úroveň cizího kapitálu), Oceňování č. 3/2018

#### <span id="page-9-0"></span>**4.2 Ocenění metodou DCF equity s reagenční funkcí pro** *nVK*

Nyní budeme chtít tento podnik ocenit metodou DCF equity. Pro tuto metodu budeme ovšem potřebovat spočítat zadlužené náklady vlastního kapitálu. Nejprve použijeme v praxi zatím nejčastěji používanou reagenční funkci pro přepočet nákladů vlastního kapitálu v závislosti na výši zadlužení, která odpovídá modelu Miller-Modigliani.<sup>6</sup> Jedná se o rovnici (3) z naší výchozí rekapitulace reagenčních funkcí.

Zároveň již budeme rovnou kalkulovat s tím, že struktura kapitálu použitá v diskontní míře musí odpovídat struktuře plynoucí z výsledného ocenění podniku, aby celé ocenění neobsahovalo vnitřní rozpor. Toho se dosáhne obvykle pomocí iteračního postupu, jak již bylo uvedeno. Sladění struktury kapitálu použité v diskontní míře s výslednou strukturu plynoucí z ocenění je zároveň nutnou podmínkou k tomu, aby různé varianty metody DCF přinesly stejný výsledek.

$$
n_{VK(z)t} = n_{VK(n)} + (n_{VK(n)} - n_{CKt}) \cdot (1 - d) \cdot \frac{CK_{t-1}}{Hn_{t-1}}
$$

kde: *nVK(z)t* – náklady vlastního kapitálu při konkrétní úrovni zadlužení v roce *t*,  $n_{V K(n)}$  – náklady vlastního kapitálu při nulové úrovni zadlužení, *nCKt* – náklady cizího kapitálu v roce *t*, *d* – sazba daně ze zisku, *CKt-1* – úročený cizí kapitál k počátku roku *t*,

*Hnt-1* – hodnota netto, tj. přeceněná hodnota vlastního kapitálu podniku k počátku roku *t*.

Pro samotné ocenění metodou DCF equity použijeme opět rekurzivní postup na stejném principu, jako u metody DCF APV. Nyní tedy již jen připomeneme základní vzorce, kterými u této metody získáváme přímo hodnotu vlastního kapitálu.

Ocenění k začátku druhé fáze:

$$
Hn_T = \frac{FCFE_{T+1}}{n_{VK(z)T+1} - g}
$$
\n(11)

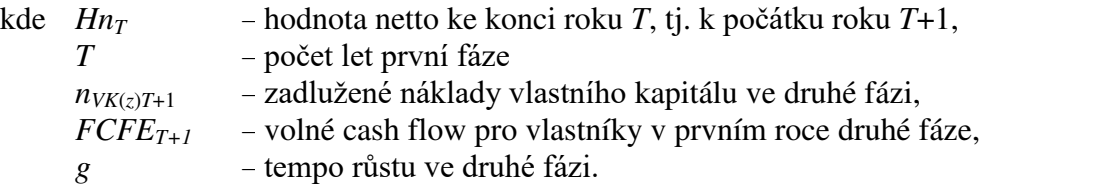

Výpočet hodnoty k počátku každého roku první fáze pak bude mít podobu:

$$
Hn_{t-1} = \frac{FCFE_t + Hn_t}{1 + n_{VK(z)t}}
$$
\n(12)

Výpočet hodnoty podniku metodou DCF equity již po iteracích shrnuje tabulka 4.

 $\overline{a}$ 6 Modigliani, F. – Miller, Merton H.: Corporate Income Taxes and the Cost of Capital: A Correction *.* The American Economic Review, Vol. 53, No. 3. (Jun., 1963), s. 433-443

| <b>Rok</b>                         |        | 2      |        |        | $\overline{5}$ |
|------------------------------------|--------|--------|--------|--------|----------------|
| $FCFE$ (z tab. 2)                  | 31,92  | 37,52  | 52,32  | 47,74  | 66,38          |
| $n_{V K(z)}$ (model MM, rovnice 3) | 11,83% | 11,73% | 11,41% | 11,15% | 10,89%         |
| <b>Hn k 1.1.</b> (rovnice 11 a 12) | 520,84 | 550,53 | 577,58 | 591,18 | 609,36         |
| CK k 1.1. (z tab. 1)               | 170,00 | 170,00 | 170,00 | 170,00 | 170,00         |
| Podíl CK/Hn po iteracích           | 32,6%  | 30,9%  | 29,4%  | 28,8%  | 27,9%          |

**Tab. 4. Ocenění metodou DCF equity (mil. Kč, stabilní** *CK***, přepočet**  $n_{VK(z)}$ **)** 

Výpočet nákladů vlastního kapitálu podle rovnice (3) a po iteracích například v prvním roce je:

$$
n_{\scriptscriptstyle VK(z)1}=n_{\scriptscriptstyle VK(n)}+(n_{\scriptscriptstyle VK(n)}-n_{\scriptscriptstyle CK1})\cdot(1-d)\cdot\frac{CK_{\scriptscriptstyle 0}}{Hn_{\scriptscriptstyle 0}}=0,1+(0,1-0,03)\cdot0,8\cdot\frac{170}{520,84}=0,1183
$$

Můžeme si všimnout, že po provedených iteracích skutečně **obě metody přinesly hodnotu pro vlastníky 520,84**. Připomeňme ale znovu, že správná funkčnost rovnice (3) je zajištěna pouze za podmínky stabilní výše úročeného cizího kapitálu a tím pádem i stabilní výše současné hodnoty daňového štítu. Tato podmínka v našem výchozím příkladu platí, proto byla rovnost dosažena.

#### <span id="page-10-0"></span>**4.3 Ocenění metodou DCF equity s přepočtem bety**

Nyní zkusíme ocenit podnik ještě jednou metodou DCF equity, ale kapitálovou strukturu do nákladů vlastního kapitálu promítneme pomocí zadlužené bety. Pro přepočet zadlužené bety přitom použijeme základní vzorec, který je velmi často citován v literatuře a je velmi oblíbený mezi oceňovateli v praxi:<sup>7</sup>

$$
\beta_z = \beta_n \cdot \left( 1 + \frac{CK}{Hn} \cdot (1 - d) \right) \tag{13}
$$

kde:  $\beta$ <sub>z</sub> –  $\beta$  vlastního kapitálu u zadlužené firmy,

 $\beta_n$  –  $\beta$  vlastního kapitálu při nulovém zadlužení,

*d* – sazba daně z příjmů,

*CK/Hn* – poměr cizího a vlastního kapitálu v přepočtených hodnotách (i zde je potřeba kapitálovou strukturu vyladit iteračním postupem).

S pomocí této zadlužené bety po vyladění kapitálové struktury je možné dopočítat přímo zadlužené náklady vlastního kapitálu pomocí rovnice (2):

$$
n_{VK(z)} = r_f + RP \cdot \beta_z
$$

 $\overline{a}$ <sup>7</sup> Viz např. Copeland, T. E. – Koller, T. – Murrin, J: Valuation: Measuring and Managing the Value of Companies. Wiley 2000, a další.

| <b>Rok</b>                         |        | 2      |        | $\boldsymbol{4}$ | 5 <sup>1</sup> |
|------------------------------------|--------|--------|--------|------------------|----------------|
| $FCFE$ (z tab. 2)                  | 31,92  | 37,52  | 52,32  | 47,74            | 66,38          |
| $\beta_z$ (rovnice 13)             | 1,277  | 1,263  | 1,252  | 1,247            | 1,239          |
| $n_{VK(z)}(rovnice 2)$             | 11,94% | 11,84% | 11,76% | 11,73%           | 11,67%         |
| <b>Hn k 1.1.</b> (rovnice 11 a 12) | 490,10 | 516,71 | 540,38 | 551,61           | 568,56         |
| CK k 1.1. (z tab. 1)               | 170,00 | 170,00 | 170,00 | 170,00           | 170,00         |
| Podíl CK/Hn po iteracích           | 34,7%  | 32,9%  | 31,5%  | 30,8%            | 29,9%          |

**Tab. 5. Ocenění metodou DCF equity (mil. Kč, stabilní** *CK,* **přepočet** *βz***)** 

Výsledný koeficient beta zadlužený po sladění kapitálové struktury pomocí iterací například pro rok 1 je vypočítán takto:

$$
\beta_{z(1)} = \beta_n \cdot \left( 1 + \frac{CK_0}{Hn_0} \cdot (1 - d) \right) = 1 \cdot \left( 1 + \frac{170}{490,10} \cdot (1 - 0.2) \right) = 1 + 0.347 \cdot 0.8 = 1,277
$$

Náklady vlastního kapitálu podle rovnice (2) pro první rok pak budou (opět z nezaokrouhlených čísel):

 $n_{V K(z)1} = r_f + R P \cdot \beta_{z(1)} = 0.03 + 0.07 * 1.277 = 0.1194 = 11.94\%$ 

Je patrné, že i při vyladění kapitálové struktury **vyšel tímto způsobem poměrně citelně jiný výsledek** než v předešlých dvou případech (490,10 mil. Kč oproti předchozím 520,28 mil. Kč).

V čem spočívá problém této nejčastěji citované a používané funkce pro zadluženou betu, je uvedeno už v publikaci Metody oceňování podniku pro pokročilé.<sup>8</sup> Jde o to, že tato rovnice vychází přímo z původního modelu Miller-Modigliani, který byl odvozen mimo jiné za předpokladu bezrizikového dluhu. To zároveň prakticky znamená, že by náklady cizího kapitálu měly být rovny bezrizikové výnosové míře.

Uvedený předpoklad můžeme vyzkoušet na našem příkladu. Zkusíme dopočítat zadlužené náklady vlastního kapitálu z nezadlužených podle rovnice (3), kterou jsme použili při prvním ocenění metodou DCF equity, ale místo nákladů cizího kapitálu dosadíme bezrizikovou výnosnost, která má v našem příkladu stabilně výši 3 %:

$$
n_{VK(z)t} = n_{VK(n)} + (n_{VK(n)} - r_f) \cdot (1 - d) \cdot \frac{CK_{t-1}}{Hn_{t-1}}
$$
(14)

Abychom mohli výsledky porovnat, použijeme hodnoty netto a tím i poměr *CK*/*Hn* z tabulky 5, což jsou výsledky po vyladění kapitálové struktury při použití přepočtu zadluženého koeficientu beta. Například pro první rok tak bude výpočet následující:

 $n_{VK(z)1} = 0,1 + (0,1 - 0,03) \cdot (1 - 0,2) \cdot 0,347 = 0,1194 = 11,94\%$ 

Výsledky shrnuje tabulka 6.

 $\overline{a}$ 8 Mařík, M. a kol.: Metody oceňování podniku pro pokročilé, 2018, kap. 5.4

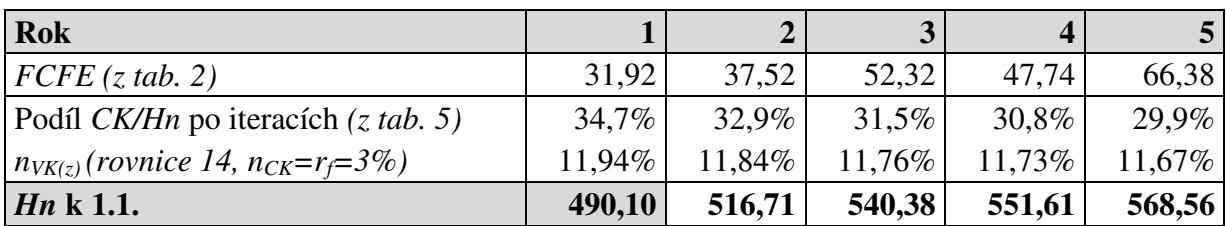

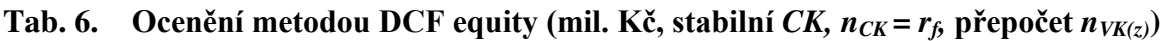

Výsledek vychází skutečně stejně jako v tabulce 5, kdy jsme kapitálovou strukturu promítali do přepočtu koeficientu beta pomocí rovnice (13).

Jenže v první části našeho příkladu, kdy jsme počítali ocenění metodou DCF APV, jsme upozorňovali na zajímavou skutečnost, že při stabilní výši cizího kapitálu v celém budoucím časovém horizontu a zároveň při diskontování daňových štítů náklady cizího kapitálu v podstatě nezáleží na výši nákladů cizího kapitálu. Pokud tedy budeme pracovat s předpokladem, byť skrytým, že náklady cizího kapitálu jsou jen 3 %, nemělo by to mít na výsledek vliv. Tento předpoklad můžeme ještě pro jistotu ověřit i číselně. V tabulce 7 tedy znovu spočítáme daňové štíty za předpokladu  $n_{CK} = r_f = 3\%$ .

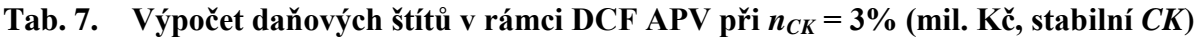

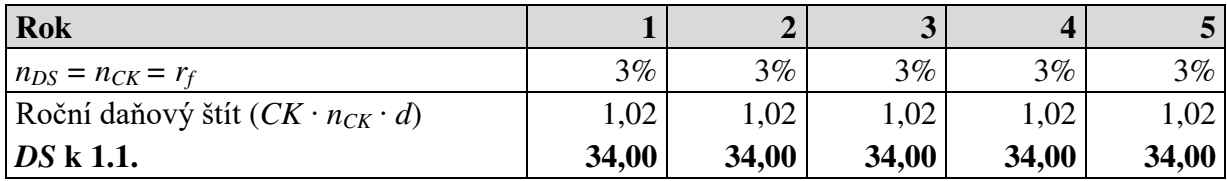

Zdroj: vlastní výpočty

Roční daňové štíty jsou v tomto případě v každém roce ve výši  $CK \cdot r_f \cdot d = 170 \cdot 0.03$  $\cdot$  0,2 = 1,02 a současná hodnota řady budoucích daňových štítů je stále 34 mil. Kč, jako při původním ocenění metodou DCF APV v tabulce 3. Zároveň hodnota nezadlužené firmy je výší nákladů cizího kapitálu zcela nedotčená. **Výsledná hodnota netto by tak i při jiné předpokládané výši nákladů cizího kapitálu měla stále vycházet původních 520,84 mil. Kč a nikoli 490,10 mil. Kč.**

V čem je tedy problém?

Odpověď je jednoduchá. Jiný předpoklad o budoucí výši nákladů cizího kapitálu se přes reagenční funkci pro koeficient beta (funkce 13) **skrytě promítl pouze do nákladů vlastního kapitálu**, tj. do diskontní míry, **zatímco původní finanční plán a z něho plynoucí plán volných peněžních toků stále počítá s původně očekávanou řadou budoucích úrokových měr.**

*Zdroj: autor*

V tabulce 8 ukážeme, jak by výpočty vypadaly pro metodu DCF equity, kdybychom předpoklad bezrizikového dluhu zapracovali důsledně do všech částí ocenění včetně kompletního finančního plánu.

| Rok plánu                                                                   |         |         | 3       |         | 5 <sup>5</sup> |
|-----------------------------------------------------------------------------|---------|---------|---------|---------|----------------|
| $\textit{FCFF}$ (z tab. 2)                                                  | 36,00   | 41,60   | 57,76   | 54,54   | 74,54          |
| Změna CK                                                                    | 0,00    | 0,00    | 0,00    | 0,00    | 0,00           |
| Úroky po dani = $CK_{t-1} \cdot r_f \cdot (1-d)$                            | $-4,08$ | $-4,08$ | $-4,08$ | $-4,08$ | $-4,08$        |
| $\textit{FCFE} = \textit{FCFF} - \text{úroky po dani} + \Delta \textit{CK}$ | 31,92   | 37,52   | 53,68   | 50,46   | 70,46          |
| $n_{VK(z)}$ (model MM, $n_{CK} = r_f$ , rovnice 14)                         | 11,83%  | 11,73%  | 11,65%  | 11,61%  | 11,56%         |
| <b>Hn</b> k 1.1.                                                            | 520,84  | 550,53  | 577,58  | 591,18  | 609,36         |
| CK k 1.1. (z tab. 1)                                                        | 170,00  | 170,00  | 170,00  | 170,00  | 170,00         |
| Podíl CK/Hn po iteracích                                                    | 32,6%   | 30,9%   | 29,4%   | 28,8%   | 27,9%          |

**Tab. 8. Ocenění metodou DCF equity při** *nCK* **= 3% (mil. Kč, stabilní** *CK)*

Propočet nákladů vlastního kapitálu po vyladění kapitálové struktury iteracemi například pro rok 1 bude následující:

$$
n_{VK(z)1} = n_{VK(n)} + (n_{VK(n)} - r_f) \cdot (1 - d) \cdot \frac{CK_0}{Hn_0} = 0,1 + (0,1 - 0,03) \cdot 0,8 \cdot \frac{170}{520,84} = 0,1183
$$

Je tedy patrné, že samotná změna předpokládané výše úrokové míry z cizího kapitálu by při stabilní výši *CK* skutečně neměla změnit výsledné ocenění, ale tuto úrokovou míru musíme promítnout jak do přepočtu nákladů vlastního kapitálu, tak do propočtu nákladových úroků v rámci *FCFE*. Oproti tomu **pouhé použití nejjednodušší reagenční funkce pro přepočet koeficientu beta vede k vnitřně rozpornému a nekonzistentnímu ocenění a výsledek je tak evidentně chybný**.

#### <span id="page-13-0"></span>**4.4 Úprava bety o riziko cizího kapitálu**

Jak tedy napravit funkci pro koeficient beta, aby byla použitelná i pro situaci, kdy se úrokové míry nerovnají přesně bezrizikové výnosové míře? Řešení spočívá v tom, že opustíme původní předpoklad Millera a Modiglianiho o bezrizikovém dluhu. Připustit možnost rizikového dluhu pak konkrétně znamená kalkulovat i s tzv. betou cizího kapitálu (betou dluhu). O tuto část s betou cizího kapitálu rozšíříme původní reagenční funkci (13). Výsledkem je následující rovnice:<sup>9</sup>

$$
\beta_z = \beta_n \cdot \left( 1 + (1 - d) \cdot \frac{CK}{Hn} \right) - \beta_{CK} \cdot (1 - d) \cdot \left( \frac{CK}{Hn} \right)
$$
\n(15)

kde:  $\beta_{CK}$  –  $\beta$  cizího kapitálu.

Obdobný vztah pro případ rizikového cizího kapitálu je zmiňován v řadě základních publikací k oceňování podniku. <sup>10</sup> Obvykle je ale uveden jen v přílohách těchto knih, zatímco v základním textu se problém odstraní tím, že nebude velkou chybou považovat betu dluhu za nulovou. Jak jsme ale viděli v předchozím textu, chyba vůbec nemusí být zanedbatelná. Pro

 $\overline{a}$ 9 Viz např. Mandel, G. – Rabel, K.: *Unternehmensbewertung*. Ueberreuter 1997, upraveno

<sup>&</sup>lt;sup>10</sup> Např. Copeland, T. E. – Koller, T. – Murrin, J.: Valuation: Measuring and Managing the Value of Companies, Wiley 2000; Koller, T. – Goedhart, M. – Wessels, D.: Valuation. Measuring and Managing the Value of Companies, Wiley 2015 atd.

praktické použití proto naopak potřebujeme ještě vědět, jak betu cizího kapitálu spočítat, což už se v těchto publikacích často nedozvíme.

Beta cizího kapitálu se vypočítá podle tohoto vztahu: $11$ 

$$
\beta_{CK} = \frac{n_{CK} - r_f}{RP} \tag{16}
$$

Bezriziková výnosnost *r<sup>f</sup>* a průměrná riziková prémie kapitálového trhu *RP* jsou zcela stejné veličiny, které používáme při výpočtu nákladů vlastního kapitálu pomocí modelu CAPM. Beta cizího kapitálu je tak v podstatě tvořena poměrem rizikové prémie cizího kapitálu a průměrné rizikové prémie vlastního kapitálu.

Zkusíme tedy nyní uvedenými vzorci vylepšit náš výpočet hodnoty metodou DCF equity, kdy jsme použili přepočet přes zadluženou betu.

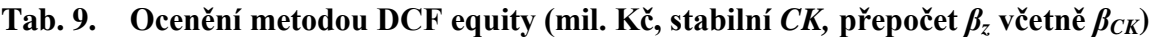

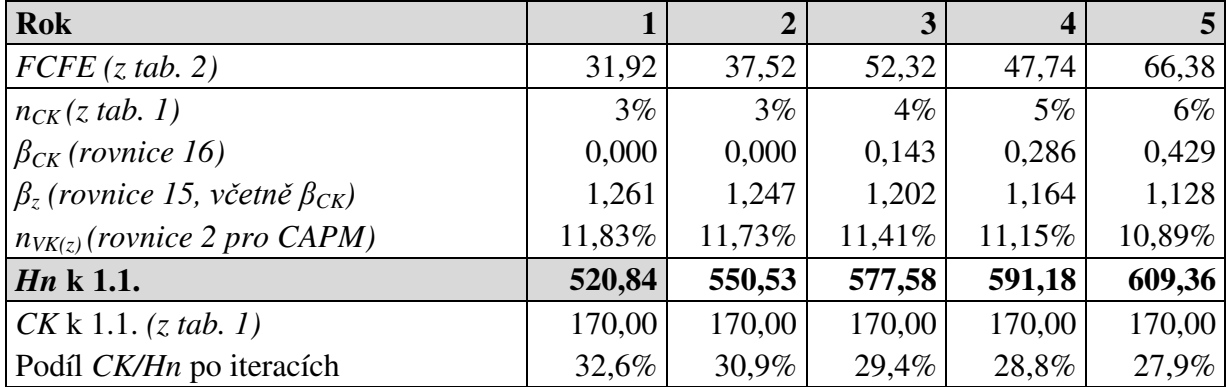

Propočet bety cizího kapitálu pro rok 1 bude následující:

*Zdroj: autor*

$$
\beta_{CK(1)} = \frac{n_{CK1} - r_f}{RP} = \frac{0.03 - 0.03}{0.07} = 0
$$

V tomto roce jsou náklady cizího kapitálu přesně na úrovni bezrizikové výnosnosti, tj. 3 %. Beta cizího kapitálu je proto nulová.

$$
\beta_{z(1)} = \beta_n \cdot \left( 1 + (1 - d) \cdot \frac{CK_0}{Hn_0} \right) - 0 = 1 \cdot (1 + 0.8 \cdot 0.326) = 1.261
$$
  

$$
n_{VK(z)1} = r_f + RP \cdot \beta_{z(1)} = 0.03 + 0.07 \cdot 1.261 = 0.1183 = 11.83\%
$$

V roce 2 je beta dluhu také nulová. Výpočet pro rok 3, kdy už jsou náklady cizího kapitálu nad úrovní bezrizikové výnosnosti, bude následující:

 $\overline{a}$ <sup>11</sup> Viz např. WP Handbuch, 2008, upraveno; nebo též Mařík, M. a kol.: Metody oceňování podniku pro pokročilé, 2018, kap. 3.4

$$
\beta_{CK(3)} = \frac{n_{CK3} - r_f}{RP} = \frac{0.04 - 0.03}{0.07} = 0.143
$$
\n
$$
\beta_{z(3)} = \beta_n \cdot \left(1 + (1 - d) \cdot \frac{CK_2}{Hn_2}\right) - \beta_{CK(3)} \cdot (1 - d) \cdot \left(\frac{CK_2}{Hn_2}\right)
$$
\n
$$
\beta_{z(3)} = 1 \cdot (1 + 0.8 \cdot 0.294) - 0.143 \cdot 0.8 \cdot 0.294 = 1.202
$$
\n
$$
n_{VK(z)3} = r_f + RP \cdot \beta_{z(3)} = 0.03 + 0.07 \cdot 1.202 = 0.1141 = 11.41\%
$$

Je tedy patrné, že teprve **přidání bety cizího kapitálu zajistí, že reagenční funkce pro koeficient beta bude rovnocenná reagenční funkci pro přímý přepočet celých nákladů vlastního kapitálu pomocí modelu Miller-Modigliani včetně daně**.

*Zdroj: autor*

To ovšem znamená, že i po přidání bety cizího kapitálu bude funkce pro přepočet bety vázána na stejné podmínky jako reagenční funkce odpovídající modelu Miller-Modigliani, tj. zejména:

- stabilní výše úročeného cizího kapitálu po celý časový horizont,
- diskontní míra pro úrokové daňové štíty na úrovni nákladů cizího kapitálu.

# <span id="page-15-0"></span>**5. Ocenění podniku při měnící se výši CK**

V této kapitole opustíme silný a přitom poměrně nereálný předpoklad stabilní výše cizího kapitálu a budeme pracovat s reagenčními funkcemi, které jsou vhodné při měnící se úrovni úročeného cizího kapitálu jak v první, tak ve druhé fázi. Postupně přitom probereme tyto základní možnosti pro volbu diskontní míry pro úrokové daňové štíty:

- na úrovni nákladů cizího kapitálu,
- na úrovni nákladů vlastního kapitálu při nulovém zadlužení,
- na libovolné úrovni mezi náklady cizího kapitálu a nezadluženými náklady vlastního kapitálu.

### <span id="page-15-1"></span>**5.1 Úprava zadání příkladu při měnícím se cizím kapitálu**

 K demonstraci našich úvah a vysvětlení, jak konkrétně aplikovat doporučené funkce pro zadluženou betu, použijeme stejný příklad, jako v předchozí kapitole. Uděláme v něm pouze tyto změny:<sup>12</sup>

 celkový investovaný kapitál zůstane stejný jako v předchozí části příkladu, ale v jeho rámci se bude měnit výše cizího kapitálu, tato změna bude vykompenzována změnou účetního vlastního kapitálu tak, aby součet zůstal stejný,

 $\overline{a}$ <sup>12</sup> Srov. též Mařík, M. – Maříková, P.: Reagenční funkce a koeficient beta při kalkulaci diskontní míry – 2. část (proměnlivá úroveň cizího kapitálu), Oceňování č. 4/2018

• ve druhé fázi bude tempo růstu  $g = 4$  %. Budeme přitom předpokládat, že na konci roku 4 je podnik již ve stabilizovaném stavu, což mimo jiné bude znamenat, že tímto tempem porostou nejen zisky, ale i investovaný kapitál.

Ostatní předpoklady zůstanou stejné, jako v první části příkladu.

Předpoklady pro náklady vlastního kapitálu:

- **•** Bezriziková výnosová míra  $r_f = 3\%$
- Průměrná riziková prémie kapitálového trhu *RP* = 7 %
- Koeficient beta při nulovém zadlužení  $\beta_n = 1$
- Náklady vlastního kapitálu při nulovém zadlužení  $(n_{VK(n)})$  budou tedy opět:

$$
n_{VK(n)} = r_f + RP \cdot \beta_n = n_{VK(n)} = 0.03 + 0.07 \cdot 1 = 0.1 = 10\%
$$

Další předpoklady pro finanční plán:

- Korigovaný provozní výsledek hospodaření (*KPVH*) před daní bude v prvním budoucím roce 70 mil. Kč, první fáze bude mít délku 4 roky a *KPVH* v první fázi poroste tempem 10 %. Rok 5 je pak prvním rokem druhé fáze.
- $\bullet$  Sazba daně z příjmů  $d = 20\%$ .
- **•** Tempo růstu ve druhé fázi  $g = 4\%$ .
- Plán provozně nutného investovaného kapitálu a očekávaných nákladů cizího kapitálu (*nCK*) je uveden v tabulce 10.

**Tab. 10. Provozně nutný investovaný kapitál s proměnlivým** *CK* **(mil. Kč)**

| Rok plánu                                                           |        |        |        |        |        |
|---------------------------------------------------------------------|--------|--------|--------|--------|--------|
| Vlastní kapitál VK (účetní) k 1.1.                                  | 180,00 | 190,00 | 200,00 | 210,00 | 220,00 |
| Úročený cizí kapitál $CKk$ 1.1.                                     | 170,00 | 180,00 | 190,00 | 190,00 | 200,00 |
| Provozně nutný investovaný kapitál<br>$K k 1.1.$ (v účetní hodnotě) | 350,00 | 370,00 | 390,00 | 400,00 | 420,00 |
| Náklady cizího kapitálu $n_{CK}$                                    | 3%     | $3\%$  | $4\%$  | $5\%$  | $6\%$  |

Zdroj: vlastní konstrukce

Volné peněžní toky do firmy v první fázi zůstanou stejné jako v první části příkladu, ale v důsledku změn cizího kapitálu a nenulového tempa růstu ve 2. fázi dojde k těmto změnám ve výpočtu cash flow:

- Investice netto v roce  $5 =$ investovaný kapitál na začátku roku  $5 \cdot$ tempo růstu, tj. 420 ·  $0,04 = 16,8$  mil. Kč.
- Další změny pak nastanou zejména u *FCFE*, protože již nebudou nulové změny *CK* v jednotlivých letech. V roce 5 bude přírůstek *CK* opět přestavovat čtyřprocentní přírůstek ze stavu *CK* na začátku roku 5.

 V důsledku odlišné výše *CK* bude i jiná výše nákladových úroků. V každém roce (včetně roku 5 jako výchozího roku druhé fáze) jsou nákladové úroky počítány jako součin *CK* k počátku roku a *nCK*.

| Rok plánu                                                                   |          | 2        | 3        | $\boldsymbol{4}$ | 5        |
|-----------------------------------------------------------------------------|----------|----------|----------|------------------|----------|
| Korigovaný provozní výsledek<br>hospodaření před daní                       | 70,00    | 77,00    | 84,70    | 93,17            | 96,90    |
| Korigovaný provozní výsledek<br>hospodaření po dani (KPVH)                  | 56,00    | 61,60    | 67,76    | 74,54            | 77,52    |
| Investice netto $(I_n = \Delta K)$                                          | $-20,00$ | $-20,00$ | $-10,00$ | $-20,00$         | $-16,80$ |
| $FCFF = KPVH - I_n$                                                         | 36,00    | 41,60    | 57,76    | 54,54            | 60,72    |
| Změna CK                                                                    | 10,00    | 10,00    | 0,00     | 10,00            | 8,00     |
| Uroky po dani = $CK_{t-1} \cdot n_{CKt} \cdot (1-d)$                        | $-4,08$  | $-4,32$  | $-6,08$  | $-7,60$          | $-9,60$  |
| $\textbf{FCFE} = \textbf{FCFF} - \text{úroky po dani} + \Delta \textbf{CK}$ | 41,92    | 47,28    | 51,68    | 56,94            | 59,12    |

**Tab. 11. Výpočet volných peněžních toků (mil. Kč, proměnlivý** *CK***)** 

Zdroj: vlastní výpočty

### <span id="page-17-0"></span>**5.2 Ocenění při diskontní míře pro daňové štíty na úrovni nákladů cizího kapitálu**

Jde o stejný předpoklad, že jsou daňové štíty zatíženy stejným rizikem jako celý cizí kapitál, se kterým jsme pracovali v první části příkladu, tentokrát ovšem máme situaci měnící se výše cizího kapitálu. Opět provedeme nejprve ocenění metodou DCF APV, abychom získali srovnávací etalon, u kterého budeme přitom přesně vědět, jak byla každá složka hodnoty podniku konkrétně počítána a s jakými předpoklady bylo přitom kalkulováno.

**Tab. 12. Ocenění metodou DCF APV (mil. Kč, proměnlivý** *CK***)** 

| <b>Rok</b>                                    |        | $\overline{2}$ | 3       | $\boldsymbol{4}$ | 5 <sup>5</sup> |
|-----------------------------------------------|--------|----------------|---------|------------------|----------------|
| FCFF(z, tab. 11)                              | 36,00  | 41,60          | 57,76   | 54,54            | 60,72          |
| $n_{VK(n)}$                                   | 10%    | $10\%$         | $10\%$  | 10%              | $10\%$         |
| $Hb_{(nezadl)}$ k 1.1.                        | 838,93 | 886,83         | 933,91  | 969,54           | 1011,96        |
| Roční daňový štít $(CK \cdot n_{CK} \cdot d)$ | 1,02   | 1,08           | 1,52    | 1,90             | 2,40           |
| $n_{DS} = n_{CK}(z \, tab. \, 10)$            | 3%     | $3\%$          | $4\%$   | $5\%$            | $6\%$          |
| DS k 1.1.                                     | 108,61 | 110,85         | 113,09  | 116,10           | 120,00         |
| <b>Hb</b> k 1.1. $(Hb_{(nezadl)} + DS)$       | 947,54 | 997,67         | 1047,00 | 1085,63          | 1131,96        |
| CK k 1.1. (z tab. 10)                         | 170,00 | 180,00         | 190,00  | 190,00           | 200,00         |
| <i>Hn</i> k 1.1. $(Hb - CK)$                  | 777,54 | 817,67         | 857,00  | 895,63           | 931,96         |

Zdroj: vlastní výpočty

Současná hodnota daňového štítu k počátku roku 5 je počítána rovnicí (9):

$$
DS_4 = \frac{CK_4 \cdot n_{CK(5)} \cdot d}{n_{DS(5)} - g} = \frac{200 \cdot 0.06 \cdot 0.2}{0.06 - 0.04} = 120
$$

Pokud bychom nyní počítali ocenění metodou DCF equity, ať už s přepočtem nákladů vlastního kapitálu pomocí modelu Miller-Modigliani funkcí (3), nebo s přepočtem koeficientu beta upraveného o betu dluhu podle funkce (15), dostali bychom následující výsledek:

| <b>Rok</b>                                        |        | 2      | 3      |        | 5 <sup>1</sup> |
|---------------------------------------------------|--------|--------|--------|--------|----------------|
| $FCFE$ (z tab. 11)                                | 41,92  | 47,28  | 51,68  | 56,94  | 59,12          |
| $\beta_{CK}$ (rovnice 16)                         | 0,000  | 0,000  | 0,143  | 0,286  | 0,429          |
| $\beta_z$ (rovnice 15, včetně $\beta_{CK}$ )      | 1,187  | 1,188  | 1,162  | 1,129  | 1,104          |
| $n_{VK(z)}$ (model MM, rovnice 3 nebo $\beta_z$ ) | 11,31% | 11,32% | 11,13% | 10,90% | 10,73%         |
| Hn k 1.1.                                         | 725,98 | 766,18 | 805,60 | 843,60 | 878,62         |
| CK k 1.1. (z tab. 10)                             | 170,00 | 180,00 | 190,00 | 190,00 | 200,00         |
| Podíl CK/Hn po iteracích                          | 23,4%  | 23,5%  | 23,6%  | 22,5%  | 22,8%          |

**Tab. 13. Ocenění metodou DCF equity (mil. Kč, proměnlivý** *CK,* **model MM)** 

Zdroj: vlastní výpočty

Je patrné, že **i když po započtení bety dluhu získáme shodné výsledky jak pomocí přepočtu celých nákladů vlastního kapitálu, tak pomocí přepočtu koeficientu beta, výsledek evidentně není v pořádku, neshoduje se s výsledkem metody DCF APV**.

Vysvětlením, jak je potřeba upravit reagenční funkci pro přímý přepočet nákladů vlastního kapitálu při proměnlivé výši cizího kapitálu, se zabývá již základní publikace Metody oceňování podniku pro pokročilé. <sup>13</sup> V takovémto případě **je nutné použít tuto upravenou funkci**<sup>14</sup> č. (4):

$$
n_{VK(z)t} = n_{VK(n)} + (n_{VK(n)} - n_{CKt}) \cdot \frac{CK_{t-1} - DS_{t-1}}{Hn_{t-1}}
$$

Symboly jsou shodné jako v předchozím textu. Opět vycházíme z toho, že by kapitálová struktura měla být sladěna pomocí iterací, proto je ve jmenovateli zlomku místo vlastního kapitálu již přímo uvedena výsledná hodnota netto.

Tato rovnice má oproti původnímu modelu Miller-Modigliani tu přednost, že v čitateli zlomku je odečtena přesně spočítaná současná hodnota budoucích daňových štítů. Jde přitom o stejnou veličinu, která se počítá v rámci metody DCF APV. V původní rovnici (3) odpovídající modelu Miller-Modigliani je místo tohoto zlomku výraz:

$$
(1-d)\cdot\frac{CK_{t-1}}{Hn_{t-1}}
$$

 $\overline{a}$ 

Pokud závorku roznásobíme, bude zcela zřejmé, jakým způsobem tato rovnice (3) fixuje předpoklad neměnnosti výše cizího kapitálu:

$$
\frac{CK_{t-1}}{Hn_{t-1}} - \frac{CK_{t-1} \cdot d}{Hn_{t-1}} = \frac{CK_{t-1} - CK_{t-1} \cdot d}{Hn_{t-1}}
$$

<sup>&</sup>lt;sup>13</sup> Mařík a kol.: Metody oceňování podniku pro pokročilé, 2018, kap. 5.2.3

<sup>&</sup>lt;sup>14</sup> Viz např. Wallmeier, M.: Kapitalkosten und Finanzirungspremisen, ZFB 1999, ale i další prameny

Tento výraz odpovídá zlomku v upravené funkci (4), tj. v čitateli je cizí kapitál snížený o současnou hodnotu daňových štítů, ale pouze za předpokladu neměnnosti *CK*.

Nyní nás však bude zajímat zejména otázka, jakou reagenční funkci použít, pokud bychom přepočet chtěli dělat prostřednictvím zadlužené bety, a přitom chtěli, aby funkce správně odrážela proměnlivost cizího kapitálu. Abychom správnou funkci názorněji odvodili, přepíšeme již dříve použitou funkci (15) s betou dluhu do mírně přeskupeného tvaru, ve kterém bude analogické pořadí obdobných veličin jako v reagenční funkci pro celé náklady vlastního kapitálu:

$$
\beta_{z(t)} = \beta_n \cdot \left( 1 + (1 - d) \cdot \frac{CK_{t-1}}{Hn_{t-1}} \right) - \beta_{CK} \cdot (1 - d) \cdot \left( \frac{CK_{t-1}}{Hn_{t-1}} \right)
$$
\n
$$
\beta_{z(t)} = \beta_n + \beta_n \cdot \left( (1 - d) \cdot \frac{CK_{t-1}}{Hn_{t-1}} \right) - \beta_{CK} \cdot (1 - d) \cdot \left( \frac{CK_{t-1}}{Hn_{t-1}} \right)
$$
\n
$$
\beta_{z(t)} = \beta_n + (\beta_n - \beta_{CK}) \cdot (1 - d) \cdot \frac{CK_{t-1}}{Hn_{t-1}}
$$
\n(17)

Z tohoto tvaru je již možné dobře vidět, že jeho pravá část trpí výše popsaným problémem, kdy je cizí kapitál snížen o daňový štít za pevného předpokladu neměnnosti výše *CK*, zcela stejně, jako reagenční funkce (3). Zároveň je tím ale patrná cesta k nápravě, protože stačí tuto pravou část vzorce (17) změnit na stejný tvar, který je ve funkci (4) a který bude od cizího kapitálu odečítat individuálně propočtenou současnou hodnotu daňových štítů. Tím získáme **reagenční funkci pro přepočet bety, která bude fungovat správě jak při proměnlivé úrovni úrokových měr, tak při proměnlivé výši cizího kapitálu**: 15

$$
\beta_{z(t)} = \beta_n + (\beta_n - \beta_{CK}) \cdot \frac{CK_{t-1} - DS_{t-1}}{Hn_{t-1}}
$$
\n(18)

Upravené funkce pro náklady vlastního kapitálu i pro betu můžeme hned vyzkoušet na našem příkladu.

| <b>Rok</b>                              |        | $\overline{2}$ | 3      | $\overline{\mathbf{4}}$ | 5 <sup>5</sup> |
|-----------------------------------------|--------|----------------|--------|-------------------------|----------------|
| $FCFE$ (z tab. 11)                      | 41,92  | 47,28          | 51,68  | 56,94                   | 59,12          |
| DS k 1.1. (z tab. 12)                   | 108,61 | 110,85         | 113,09 | 116,10                  | 120,00         |
| $n_{CK}(z \, tab. \, 10)$               | 3%     | $3\%$          | $4\%$  | $5\%$                   | $6\%$          |
| $\beta_{CK}$ (rovnice 16)               | 0,000  | 0,000          | 0,143  | 0,286                   | 0,429          |
| $\beta_z$ (rovnice 18)                  | 1,079  | 1,085          | 1,077  | 1,059                   | 1,049          |
| $n_{VK(z)}$ (rovnice 4 nebo $\beta_z$ ) | 10,55% | 10,59%         | 10,54% | 10,41%                  | 10,34%         |
| <i>Hn</i> k 1.1.                        | 777,54 | 817,67         | 857,00 | 895,63                  | 931,96         |
| CK k 1.1. (z tab. 10)                   | 170,00 | 180,00         | 190,00 | 190,00                  | 200,00         |

**Tab. 14. Ocenění metodou DCF equity (mil. Kč, proměnlivý** *CK,* **upravené funkce)** 

Zdroj: vlastní výpočty

 $\overline{a}$ <sup>15</sup> Srov. též např. Koller, T. – Goedhart, M. – Wessels, D.: Valuation. Measuring and Managing the Value of Companies 2015, str. 793

Současná hodnota daňových štítů *DS* je počítána zcela shodně jako u metody DCF APV a můžeme ji tedy převzít.

Beta dluhu je stále stejná jako v tabulce 13, ale zároveň je stejná také jako v první části příkladu, protože se žádné vstupní veličiny pro její výpočet nezměnily.

Zadlužená beta například pro rok 3, ve kterém už je nenulová beta cizího kapitálu, bude propočtena takto:

$$
\beta_{z(3)} = \beta_n + (\beta_n - \beta_{CK3}) \cdot \frac{CK_2 - DS_2}{Hn_2} = 1 + (1 - 0.143) \cdot \frac{190 - 113,09}{857,00} = 1,077
$$

Náklady vlastního kapitálu je možné spočítat buď přímo pomocí upravené rovnice 4:

$$
n_{VK(z)3} = n_{VK(n)} + (n_{VK(n)} - n_{CK3}) \cdot \frac{CK_2 - DS_2}{Hn_2} = 0,1 + (0,1 - 0,04) \cdot \frac{190 - 113,09}{857,00} = 0,1054
$$

nebo pomocí výše dopočteného zadluženého koeficientu beta:

$$
n_{VK(z)3} = r_f + RP \cdot \beta_{z(3)} = 0.03 + 0.07 \cdot 1.077 = 0.1054 = 10.54\%
$$

S těmito funkcemi tedy získáme rovnocenný výpočet nákladů vlastního kapitálu, ať použijeme přímý přepočet nákladů vlastního kapitálu, nebo přepočet přes zadluženou betu. Zároveň jsme s takto získanými náklady vlastního kapitálu obdrželi zcela shodný výsledek *Hn* = 777,54 jako při ocenění metodou DCF APV v tabulce 12.

#### <span id="page-20-0"></span>**5.3 Ocenění při diskontní míře pro daňové štíty na úrovni nákladů vlastního kapitálu**

V předchozím textu jsme vyřešili problém chybného používání reagenční funkce pro přepočet zadlužené bety, ale uvedené funkce jsou vázány na předpoklad, že úrokové daňové štíty jsou zatíženy stejným rizikem jako cizí kapitál, a tím pádem diskontní míra pro výpočet veličiny *DS* je právě na úrovni nákladů cizího kapitálu.

Jedná se sice o předpoklad, který v praxi oceňovatelé přijímají (ať už vědomě, nebo nevědomě) v převážném počtu případů, ale přesto mohou nastat situace, kdy daňové štíty mohou být zatíženy jiným rizikem a oceňovatel by měl mít vhodné nástroje k tomu, aby s takovýmto předpokladem mohl pracovat. Přijetí předpokladu zatížení daňových štítů rizikem na úrovni nezadlužených nákladů vlastního kapitálu bývá doporučováno například v případě stabilní kapitálové struktury.<sup>16</sup> Takový předpoklad platí zejména pro druhou fázi, kdy nezbývá než pracovat se stabilním poměrem cizího a vlastního kapitálu v tržních (obecně přeceněných) hodnotách a výši cizího kapitálu, výše úroků a tím i daňových úspor je tak v podstatě vázána na výši tržní hodnoty vlastního kapitálu.

Jako srovnávací východisko si opět připravíme ocenění metodou DCF APV. Hodnota nezadlužené firmy bude stejná, jako v tabulce 12. Stejné budou i roční úrokové daňové štíty. Současná hodnota budoucí řady daňových štítů, a tím i výsledná hodnota podniku však bude o něco nižší, protože daňové štíty budou nyní diskontovány vyšší diskontní mírou.

 $\overline{a}$ <sup>16</sup> Viz např. Copeland, T. E. – Koller, T. – Murrin, J.: Valuation: Measuring and Managing the Value of Companies 2000

| <b>Rok</b>                                    |        | $\overline{2}$ | 3      | 4       | 5 <sup>5</sup> |
|-----------------------------------------------|--------|----------------|--------|---------|----------------|
| FCFF (z tab. 11)                              | 36,00  | 41,60          | 57,76  | 54,54   | 60,72          |
| $n_{VK(n)}$                                   | 10%    | $10\%$         | $10\%$ | 10%     | $10\%$         |
| $Hb_{(nezadl)}$ k 1.1.                        | 838,93 | 886,83         | 933,91 | 969,54  | 1011,96        |
| Roční daňový štít $(CK \cdot n_{CK} \cdot d)$ | 1,02   | 1,08           | 1,52   | 1,90    | 2,40           |
| $n_{DS} = n_{VK(n)}$                          | 10%    | $10\%$         | $10\%$ | 10%     | $10\%$         |
| DS k 1.1.                                     | 31,58  | 33,72          | 36,01  | 38,09   | 40,00          |
| <b>Hb</b> k 1.1. $(Hb_{(nezadl)} + DS)$       | 870,51 | 920,54         | 969,92 | 1007,63 | 1051,96        |
| CK k 1.1. (z tab. 10)                         | 170,00 | 180,00         | 190,00 | 190,00  | 200,00         |
| <i>Hn</i> k 1.1. $(Hb - CK)$                  | 700,51 | 740,54         | 779,92 | 817,63  | 851,96         |

**Tab. 15. Ocenění metodou DCF APV (mil. Kč, proměnlivý**  $CK$ **,**  $n_{DS} = n_{VK(n)}$ **)** 

Nyní uděláme ocenění metodou DCF equity. Jako v předchozích částech příkladu, nejprve použijeme reagenční funkci pro přepočet celých nákladů vlastního kapitálu. Jedná se o funkci č. (5) z našeho úvodního přehledu. Tato funkce pro předpoklad nejistých daňových štítů diskontovaných náklady vlastního kapitálu je k dispozici, bývá v literatuře uváděna<sup>17</sup> a má následující tvar (opět budeme předpokládat, že ve finální podobě bude dosazena iteracemi vyladěná výsledná hodnota vlastního kapitálu *Hn*):

$$
n_{V K(z) t} = n_{V K(n)} + \left( n_{V K(n)} - n_{C K_{t}} \right) \cdot \frac{C K_{t-1}}{H n_{t-1}}
$$

 $\overline{a}$ 

K dispozici je pro předpoklad rizikových daňových štítů i reagenční funkce pro přepočet koeficientu beta. Pokud má ale být výpočet v pořádku, musíme opět sáhnout po funkci obsahující i betu dluhu, nikoli po zjednodušeném vzorci s předpokladem bezrizikového dluhu, který můžeme v literatuře také někdy najít. Funkce poskytující metodicky správný výsledek, je tato $^{18}$ :

$$
\beta_{z(t)} = \beta_n + (\beta_n - \beta_{CK}) \cdot \frac{CK_{t-1}}{Hn_{t-1}}
$$
\n(19)

Beta cizího kapitálu je přitom počítána stále stejným způsobem, jako v předchozích částech příkladu, a má i stále stejnou výši.

 $17$  Např. Copeland, T. E. – Koller, T. – Murrin, J.: Valuation: Measuring and Managing the Value of Companies 2000, str. 481, upraveno

<sup>18</sup> Viz např. Copeland, T. E. – Koller, T. – Murrin, J.: Valuation: Measuring and Managing the Value of Companies 2000, str. 482, upraveno

| <b>Rok</b>                              |        | 2      | 3      |        | 5 <sup>1</sup> |
|-----------------------------------------|--------|--------|--------|--------|----------------|
| $FCFE$ (z tab. 11)                      | 41,92  | 47,28  | 51,68  | 56,94  | 59,12          |
| $n_{CK}(z \, tab. 10)$                  | $3\%$  | $3\%$  | 4%     | $5\%$  | $6\%$          |
| $\beta_{CK}$ (rovnice 16)               | 0,000  | 0,000  | 0,143  | 0,286  | 0,429          |
| $\beta_z$ (rovnice 19)                  | 1,243  | 1,243  | 1,209  | 1,166  | 1,134          |
| $n_{VK(z)}$ (rovnice 5 nebo $\beta_z$ ) | 11,70% | 11,70% | 11,46% | 11,16% | 10,94%         |
| Hn k 1.1.                               | 700,51 | 740,54 | 779,92 | 817,63 | 851,96         |
| CK k 1.1. (z tab. 10)                   | 170,00 | 180,00 | 190,00 | 190,00 | 200,00         |
| Podíl CK/Hn po iteracích                | 24,3%  | 24,3%  | 24,4%  | 23,2%  | 23,5%          |

**Tab. 16. Ocenění metodou DCF equity (mil. Kč, proměnlivý** *CK, n<sub>DS</sub>* **=**  $n_{VK(n)}$ **)** 

Náklady vlastního kapitálu mohou být dopočítány opět dvěma alternativními postupy. Např. v roce 3, kdy je nenulová beta dluhu, budou tyto výpočty následující:

$$
n_{V K(z)3} = n_{V K(n)} + (n_{V K(n)} - n_{C K_3}) \cdot \frac{C K_2}{H n_2} = 0,1 + (0,1 - 0,04) \cdot 0,244 = 0,1146 = 11,46\%
$$

nebo

$$
\beta_{z(3)} = \beta_n + (\beta_n - \beta_{CK3}) \cdot \frac{CK_2}{Hn_{21}} = 1 + (1 - 0.143) \cdot 0.244 = 1,209
$$

$$
n_{VK(z)3} = r_f + RP \cdot \beta_{z(3)} = 0.03 + 0.07 \cdot 1.209 = 0.1146 = 11.46\%
$$

Vidíme, že **pokud zvolíme správnou reagenční funkci, opět se po vyladění kapitálové struktury dostaneme ke stejnému výsledku, jako u metody DCF APV**.

#### <span id="page-22-0"></span>**5.4 Ocenění s univerzální reagenční funkcí pro přepočet zadlužené bety**

Dosud uvedené reagenční funkce jak pro náklady vlastního kapitálu, tak pro koeficient beta, umožňují oceňovateli volit diskontní míru pro úrokové daňové štíty pouze ze dvou variant – buď na úrovni nákladů cizího kapitálu, nebo na úrovni nezadlužených nákladů vlastního kapitálu. Náš text proto zakončíme nejsofistikovanější funkcí, která oceňovateli umožní nejen pracovat s proměnlivou výší cizího kapitálu, ale také mu umožní podle jeho úvahy volit pro jednotlivé roky diskontní míru pro úrokové daňové štíty v libovolné výši podle svého posouzení rizikové situace podniku.

Opět si nejprve připravíme jako srovnávací etalon ocenění metodou DCF APV. Nezadlužené části firmy se změny nedotknou, ale u daňového štítu zvolíme pro jednotlivé roky různé úrovně diskontní míry v rozmezí mezi náklady cizího kapitálu a nezadluženými náklady vlastního kapitálu.

| <b>Rok</b>                                    |        | $\overline{2}$ | 3      | 4       | 5 <sup>5</sup> |
|-----------------------------------------------|--------|----------------|--------|---------|----------------|
| FCFF(z, tab. 11)                              | 36,00  | 41,60          | 57,76  | 54,54   | 60,72          |
| $n_{VK(n)}$                                   | $10\%$ | $10\%$         | $10\%$ | 10%     | $10\%$         |
| $Hb_{(nezadl)}$ k 1.1.                        | 838,93 | 886,83         | 933,91 | 969,54  | 1011,96        |
| $n_{CK}(z \, tab. \, 10)$                     | $3\%$  | $3\%$          | $4\%$  | $5\%$   | $6\%$          |
| Roční daňový štít $(CK \cdot n_{CK} \cdot d)$ | 1,02   | 1,08           | 1,52   | 1,90    | 2,40           |
| $n_{DS}$ (zvolené hodnoty)                    | $5\%$  | $5\%$          | $6\%$  | 7%      | $8\%$          |
| DS k 1.1.                                     | 52,75  | 54,37          | 56,01  | 57,85   | 60,00          |
| <b>Hb</b> k 1.1. $(Hb_{(nezadl)} + DS)$       | 891,69 | 941,20         | 989,92 | 1027,39 | 1071,96        |
| CK k 1.1. (z tab. 10)                         | 170,00 | 180,00         | 190,00 | 190,00  | 200,00         |
| <i>Hn</i> k 1.1. $(Hb - CK)$                  | 721,69 | 761,20         | 799,92 | 837,39  | 871,96         |

**Tab. 17. Ocenění metodou DCF APV (mil. Kč, proměnlivý** *CK, nCK < nDS < nVK(n)***)** 

Pro lepší transparentnost postupu rozepíšeme výpočet veličiny *DS* pro poslední dva roky (stále používáme rekurzivní postup od posledního roku).

$$
DS_4 = \frac{CK_4 \cdot n_{CK5} \cdot d}{n_{DS(5)} - g} = \frac{200 \cdot 0,06 \cdot 0,2}{0,08 - 0,04} = \frac{2,40}{0,04} = 60
$$
  

$$
DS_3 = \frac{CK_3 \cdot n_{CK4} \cdot d + DS_4}{1 + n_{DS(4)}} = \frac{190 \cdot 0,05 \cdot 0,2 + 60}{1 + 0,07} = \frac{1,90 + 60}{1,07} = 57,85
$$

Při použití metody DCF APV tedy můžeme zcela volně individuálně nastavovat diskontní míru a k výpočtu současné hodnoty daňových štítů vystačíme se základními vzorci finanční matematiky. Přesně víme, jakou daňovou úsporu máme vypočítanou pro který rok a jakou diskontní mírou ji převádíme na současnou hodnotu.

U ostatních variant metody DCF však musíme rovnocenný postup zajistit volbou správné reagenční funkce, stejně jako v předchozích případech. Funkce pro přímý přepočet celých nákladů vlastního kapitálu pro tento případ neomezený žádnými pevnými předpoklady bývá v literatuře uváděna jen velmi vzácně, nicméně je k dispozici<sup>19</sup>, jde o funkci č. (6) z našeho úvodního přehledu:

$$
n_{VK(z)t} = n_{VK(n)} + (n_{VK(n)} - n_{CK_t}) \cdot \frac{CK_{t-1}}{Hn_{t-1}} - \frac{DS_{t-1} \cdot (n_{vk(n)} - n_{DSt})}{Hn_{t-1}}
$$

Uvedeme výpočet metodou DCF equity nejdříve s přepočtem celých nákladů vlastního kapitálu pomocí této funkce.

 $\overline{a}$ <sup>19</sup> Tham, J. - Vélez-Pareja, I: For Finite Cash Flows, what is the Correct Formula for the Return to Levered Equity? 2004; Tregler, F.: Private equity 2011; Mařík, M. a kol.: Metody oceňování podniku pro pokročilé *2018*, kap. 5.3; Koller, T. – Goedhart, M. – Wessels, D.: Valuation. Measuring and Managing the Value of Companies 2015, str. 790

| <b>Rok</b>                            |        | 2      | 3      |        | 5 <sup>1</sup> |
|---------------------------------------|--------|--------|--------|--------|----------------|
| $FCFE$ (z tab. 11)                    | 41,92  | 47,28  | 51,68  | 56,94  | 59,12          |
| $n_{CK}(z \, tab. 10)$                | $3\%$  | $3\%$  | $4\%$  | $5\%$  | $6\%$          |
| $n_{DS}$ (zvolené hodnoty, z tab. 17) | $5\%$  | $5\%$  | $6\%$  | 7%     | $8\%$          |
| DS k 1.1. (z tab. 17)                 | 52,75  | 54,37  | 56,01  | 57,85  | 60,00          |
| $n_{V K(z)}$ (rovnice 6)              | 11,28% | 11,30% | 11,15% | 10,93% | 10,78%         |
| Hn k 1.1.                             | 721,69 | 761,20 | 799,92 | 837,39 | 871,96         |
| CK k 1.1. (z tab. 10)                 | 170,00 | 180,00 | 190,00 | 190,00 | 200,00         |
| Podíl CK/Hn po iteracích              | 23,6%  | 23,6%  | 23,8%  | 22,7%  | 22,9%          |

**Tab. 18. Ocenění metodou DCF equity (mil. Kč, proměnlivý** *CK,*  $n_{CK}$  *<*  $n_{DS}$  *<*  $n_{VK(n)}$ **)** 

K výpočtu nákladů vlastního kapitálu budeme potřebovat současné hodnoty úrokových daňových štítů (*DS*) propočtené zcela shodně, jako u metody DCF APV.

Výpočet nákladů vlastního kapitálu například v prvním roce (po vyladění kapitálové struktury pomocí iterací) je tento:

$$
n_{VK(z)1} = n_{VK(n)} + (n_{VK(n)} - n_{CK1}) \cdot \frac{CK_0}{Hn_0} - \frac{DS_0 \cdot (n_{vk(n)} - n_{DS1})}{Hn_0}
$$
  

$$
n_{VK(z)1} = 0,1 + (0,1 - 0,03) \cdot 0,236 - \frac{52,75 \cdot (0,1 - 0,05)}{721,69} = 0,1128 = 11,28
$$

Vidíme, že tato funkce je sice složitější, ale skutečně poskytne shodný výsledek jako DCF APV i za těchto velmi uvolněných předpokladů.

Reagenční funkce pro přepočet koeficientu beta ovšem pro takovéto předpoklady v literatuře uváděna není. Odvodíme ji tedy sami.<sup>20</sup>

Nejprve mírně přeskupíme reagenční funkci (6), aby poslední část rovnice s daňovým štítem získala stejný formát jako prostřední část rovnice a bylo možné se v ní lépe orientovat:

$$
n_{VK(z)t} = n_{VK(n)} + (n_{VK(n)} - n_{CK_i}) \cdot \frac{CK_{t-1}}{Hn_{t-1}} - (n_{vk(n)} - n_{DSt}) \cdot \frac{DS_{t-1}}{Hn_{t-1}}
$$

Je patrné, že rovnice má tři složky:

- nezadlužené náklady vlastního kapitálu,
- rozpětí mezi nezadluženými náklady vlastního kapitálu a náklady cizího kapitálu násobené výší zadlužení, které tvoří základní část prémie za finanční riziko,
- složku tvořenou daňovým štítem, která snižuje rizikovou prémii za finanční riziko.

 $\overline{a}$  $^{20}$  Návrh funkce viz Mařík, M. – Maříková, P.: Reagenční funkce a koeficient beta při kalkulaci diskontní míry – 2. část (proměnlivá úroveň cizího kapitálu), Oceňování č. 4/2018

Nyní můžeme zkonstruovat analogickou reagenční funkci pro koeficient beta:

$$
\beta_{z(t)} = \beta_n + (\beta_n - \beta_{CKt}) \cdot \frac{CK_{t-1}}{Hn_{t-1}} - (\beta_n - \beta_{DSt}) \cdot \frac{DS_{t-1}}{Hn_{t-1}}
$$
(20)

Tato rovnice vyžaduje **jen jedinou novou proměnnou, která se zatím nevyskytovala v předchozích výpočtech, a to betu daňového štítu**. Tuto betu zkonstruujeme opět analogií k betě cizího kapitálu:

$$
\beta_{DSt} = \frac{n_{DSt} - r_f}{RP} \tag{21}
$$

Nyní zkusíme použít rovnici (20) a (21) pro výpočet nákladů kapitálu pro naši poslední číselnou situaci a odhadnuté diskontní míry pro daňové štíty.

**Tab. 19.** Ocenění metodou DCF equity (mil. Kč, proměnlivý *CK,*  $n_{CK}$  *<*  $n_{DS}$  *<*  $n_{VK(n)}$ **výpočet prostřednictvím koeficientu beta)**

| Zdroj: autor |  |
|--------------|--|
|--------------|--|

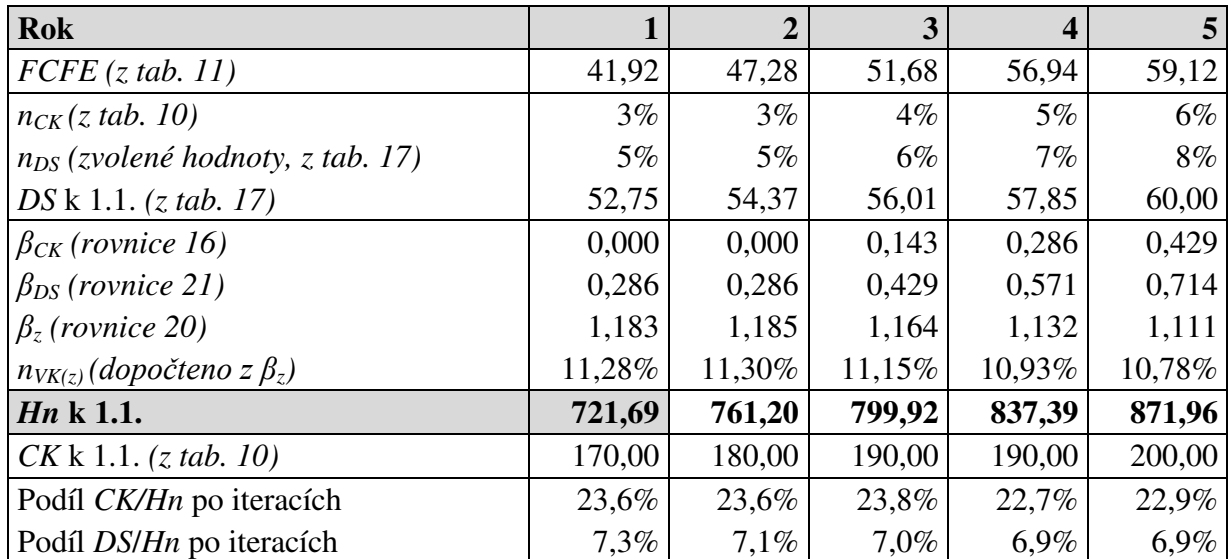

Je zajímavé si všimnout, že beta cizího kapitálu se počítá vždy stejně a má stále stejné hodnoty. Nově je ale potřeba dopočítat betu daňového štítu. Výpočty diskontní míry opět například pro rok 3, což je první rok s nenulovou betou cizího kapitálu, budou vypadat takto:

$$
\beta_{CK3} = \frac{n_{CK3} - r_f}{RP} = \frac{0.04 - 0.03}{0.07} = 0.143
$$
\n
$$
\beta_{DS3} = \frac{n_{DS3} - r_f}{RP} = \frac{0.06 - 0.03}{0.07} = 0.429
$$
\n
$$
\beta_{z(3)} = \beta_n + (\beta_n - \beta_{CK3}) \cdot \frac{CK_2}{Hn_2} - (\beta_n - \beta_{DS3}) \cdot \frac{DS_2}{Hn_2}
$$
\n
$$
\beta_{z(3)} = 1 + (1 - 0.143) \cdot 0.238 - (1 - 0.429) \cdot 0.07 = 1.164
$$
\n
$$
n_{VK(z)3} = r_f + RP \cdot \beta_{z(3)} = 0.03 + 0.07 \cdot 1.164 = 0.1115 = 11.15\%
$$

Je tedy zřejmé, že **touto reagenční funkcí pro přepočet zadlužené bety, která pracuje jak s betou cizího kapitálu, tak s betou daňového štítu, dokážeme získat stejný výsledek jako při ocenění metodou DCF APV i za libovolně nastavených vstupních předpokladů**.

# <span id="page-26-0"></span>**6. Shrnutí**

Hlavní upozornění můžeme shrnout to těchto bodů:

- 1. Literatura i oceňovací praxe velmi často promítá kapitálovou strukturu do diskontní míry prostřednictvím zadluženého koeficientu beta. K jeho přepočtu ale používá nejjednodušší vzorec bez bety cizího kapitálu.
- 2. Tento postup k promítnutí kapitálové struktury je ale nejméně vhodný ze všech dostupných možností, protože je zatížen největšími odchylkami od situace odpovídající normálnímu životu a běžné podnikové praxi:
	- trvale stabilní úroveň úročeného cizího kapitálu (v našich podmínkách obvykle bankovních úvěrů),
	- úroková míra z těchto úvěrů je přesně na úrovni bezrizikové výnosové míry použité pro výpočet nákladů vlastního kapitálu.
- 3. Při stabilní úrovni úročeného cizího kapitálu v celé budoucnosti a při předpokladu diskontní míry pro úrokové daňové štíty na úrovni nákladů cizího kapitálu bude současná hodnota budoucí řady daňových štítů stále stejná, ať se budou úrokové míry měnit jakýmkoli způsobem. Současná hodnota daňového štítu bude v takovém případě vždy dána součinem *CK* a daňové sazby a ve skutečnosti nebude na výši nákladů cizího kapitálu vůbec závislá.
- 4. Chyba ve výsledném ocenění podniku při použití nejjednodušší a nejoblíbenější funkce pro zadluženou betu tak není ve skutečnosti způsobena samotným předpokladem bezrizikovosti dluhu, ale tím, že je v nákladech vlastního kapitálu předpokládána jiná úroková míra z dluhů, než v samotném finančním plánu a ocenění tak obsahuje vnitřní nekonzistenci.
- 5. Do rovnice pro zadluženou betu je proto potřeba přidat betu cizího kapitálu. Je však potřeba si uvědomit, že touto úpravou se funkce pro zadluženou betu pouze "dorovná" na úroveň základní reagenční funkce pro náklady vlastního kapitálu podle modelu Miller-Modigliani, která stále ještě trpí některými nedostatky. Zejména je stále vázána na předpoklad stability cizího kapitálu a na předpoklad diskontní míry pro daňové štíty na úrovni nákladů cizího kapitálu. V každém případě ale doporučujeme dávat přednost přepočtu s betou cizího kapitálu před nejjednodušší funkcí bez bety cizího kapitálu.

Nyní můžeme počáteční rekapitulaci reagenčních funkcí pro přepočet celých nákladů vlastního kapitálu podle výše zadlužení doplnit o analogické reagenční funkce pro přepočet koeficientu beta.

Všechny uvedené funkce přitom poskytují za uvedených předpokladů metodicky správný výsledek jak v jednotlivých letech první fáze, tak ve druhé fázi. Předpokládá se ovšem sladění struktury kapitálu použité v těchto reagenčních funkcích se strukturou plynoucí z výnosového ocenění. Jedině za této podmínky také všechny varianty metody DCF poskytnou stejné výsledky a nebude tak možné s hodnotou podniku účelově manipulovat pouhou změnou volby varianty oceňovací metody.

Výše *CK*: stabilní, diskontní míra pro daňové štíty = *r<sup>f</sup>*

$$
n_{VK(z)t} = n_{VK(n)} + (n_{VK(n)} - r_f) \cdot \frac{CK_{t-1}}{VK_{t-1}} \cdot (1 - d)
$$

$$
\beta_{z(t)} = \beta_n \cdot \left( 1 + \frac{CK_{t-1}}{Hn_{t-1}} \cdot (1-d) \right) = \beta_n + (\beta_n - 0) \cdot \frac{CK_{t-1}}{Hn_{t-1}} \cdot (1-d)
$$

Výše *CK*: stabilní, diskontní míra pro daňové štíty = *nCK*

$$
n_{V_{K(z)t}} = n_{V_{K(n)}} + (n_{V_{K(n)}} - n_{CK}) \cdot \frac{CK_{t-1}}{VK_{t-1}} \cdot (1 - d)
$$

$$
\beta_{z(t)} = \beta_n + (\beta_n - \beta_{CK}) \cdot (1 - d) \cdot \frac{CK_{t-1}}{Hn_{t-1}} \qquad \beta_{CK} = \frac{n_{CK} - r_f}{RP}
$$

Výše *CK*: proměnlivá, diskontní míra pro daňové štíty = *nCK*

$$
n_{VK(z)t} = n_{VK(n)} + (n_{VK(n)} - n_{CKt}) \cdot \frac{CK_{t-1} - DS_{t-1}}{VK_{t-1}}
$$

$$
\beta_{z(t)} = \beta_n + (\beta_n - \beta_{CKt}) \cdot \frac{CK_{t-1} - DS_{t-1}}{Hn_{t-1}} \qquad \beta_{CK} = \frac{n_{CK} - r_f}{RP}
$$

Výše *CK*: proměnlivá, diskontní míra pro daňové štíty = *nVK*

$$
n_{VK(z)t} = n_{VK(n)} + (n_{VK(n)} - n_{CK_t}) \cdot \frac{CK_{t-1}}{VK_{t-1}}
$$
  

$$
\beta_{z(t)} = \beta_n + (\beta_n - \beta_{CKt}) \cdot \frac{CK_{t-1}}{Hn_{t-1}}
$$
  

$$
\beta_{CK} = \frac{n_{CK} - r_f}{RP}
$$

Výše *CK*: proměnlivá, diskontní míra pro daňové štíty = libovolná mezi *nCK* a *nVK*

$$
n_{VK(z)t} = n_{VK(n)} + (n_{VK(n)} - n_{CK_t}) \cdot \frac{CK_{t-1}}{VK_{t-1}} - \frac{DS_{t-1} \cdot (n_{vk(n)} - n_{DSt})}{VK_{t-1}}
$$
  

$$
\beta_{z(t)} = \beta_n + (\beta_n - \beta_{CKt}) \cdot \frac{CK_{t-1}}{Hn_{t-1}} - (\beta_n - \beta_{DSt}) \cdot \frac{DS_{t-1}}{Hn_{t-1}} \qquad \beta_{CK} = \frac{n_{CK} - r_f}{RP}
$$
  

$$
\beta_{DSt} = \frac{n_{DSt} - r_f}{RP}
$$

# <span id="page-28-0"></span>**7. Literatura:**

- [1] Copeland, T. E. Koller, T. Murrin, J.: *Valuation: Measuring and Managing the Value of Companies.* Third edition. New York: Wiley 2000. ISBN 0-471-36191-7.
- [2] Koller, T. Goedhart, M. Wessels, D.: *Valuation. Measuring and Managing the Value of Companies*. Sixth edition. New Jersey: Wiley 2015. ISBN 978-1-118-87370-0
- [3] Mandel, G. Rabel, K.: *Unternehmensbewertung*. Ueberreuter 1997, Wien.
- [4] Modigliani, F. Miller, Merton H.: *Corporate Income Taxes and the Cost of Capital: A Correction .* The American Economic Review, Vol. 53, No. 3. (Jun., 1963), s. 433-443.
- [5] Mařík, M. a kol.: *Metody oceňování podniku pro pokročilé – hlubší pohled na vybrané problémy.* Praha: Ekopress 2018. ISBN 978-80-86929-80-4
- [6] Mařík, M. Maříková, P.: *Reagenční funkce a koeficient beta při kalkulaci diskontní míry – 1. část (stabilní úroveň cizího kapitálu)*. Oceňování, ročník 11, č. 3/2018, ISSN 1803-0785
- [7] Mařík, M. Maříková, P.: *Reagenční funkce a koeficient beta při kalkulaci diskontní míry – 2. část (proměnlivá úroveň cizího kapitálu)*. Oceňování, ročník 11, č. 4/2018, ISSN 1803-0785
- [8] Tham, J. Vélez-Pareja, I: *For Finite Cash Flows, what is the Correct Formula for the Return to Levered Equity?* Social science research network, working paper 2004.
- [9] Tregler, F.: *Private equity*. Disertační práce, vedoucí prof. M. Mařík. Praha: Vysoká škola ekonomická v Praze, 2011.
- [10] Wallmeier, M.: *Kapitalkosten und Finanzirungspremisen*. ZFB, 1999.
- [11] *WP Hadbuch 2008*, díl II. Düsseldorf. IDW 2008